# <span id="page-0-0"></span>Compiler Construction

 $\sim$  Further with Visitors  $\sim$ 

#### Goals & Non-Goal

Tips and Ticks …

…to improve visitors in C++

You must understand ideas, not necessarily how to implement them!

## Const Visitor

#### Idea

#### Ensure that some visitor will not modify the AST

Similar to iterator and const iterator

- Use C++ templates to factor Visitor and ConstVisitor
- Use C++ overloading to have only visit instead of visitBin and visitNum

## Const and non-const Default Visitors

Problem Description

If we are only interested in variable declarations…  $\Rightarrow$  We still have to write a full visitor

#### Solution

Write a DefaultVisitor! Use inheritance to process!

## Visitor Combinators

- Work and traversal are still too heavily interrelated
- $\rightarrow$  Create visitors from basic traversal bricks: *combinators*

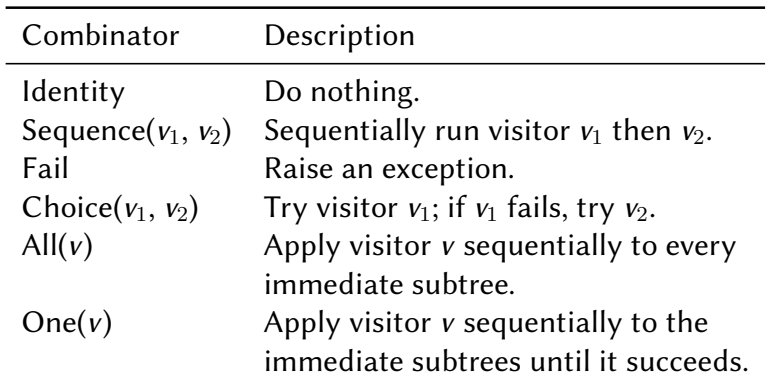

# Object function (1/2)

Use overloading and operator() instead of visit<sup>\*</sup> ⇒ Pure convenience

```
struct Evaluator : public ConstVisitor {
 void operator()(const Exp& e) override { e. accept(*this); }
 void operator()(const Num& e) override { value = e.val; }
```

```
void operator()(const Bin& e) override {
 e.lhs()->accept(*this); int lhs = value;
 e.rhs()->accept(*this); int rhs = value;
 value = \ln s + rhs;
```
int value;

}

# Object Function (2/2)

```
int eval(const Exp& e) {
 auto eval = Evaluate{f};eval(e);
 return eval.value;
}
```
# Going further… (very technical)

```
struct Evaluator : public ConstVisitor{
  int eval(const Exp& e) {
    e.accept(*this); return value;
  }
 void operator()(const Exp& e) { e.accept(*this); }
 void operator()(const Bin& e) override {
    value = eval(e, lhs()) + eval(e, rhs());
  }
 void operator()(const Num& e) override {
    value = e.val;
  }
  int value;
};
```
# Remark on the pretty printer

Applying the same strategy to pretty printer works!

- use overloading
- define an external print method

Using operator<<

… will no longer work if we want to pass additional data!  $\Rightarrow$  Use xalloc!

# <span id="page-9-0"></span>Summary

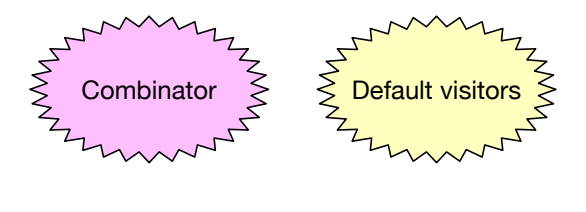

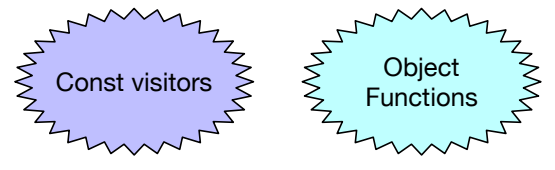

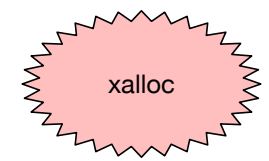

**Compiler Construction Fund Compiler Construction Fund Compiler Construction Fund Compiler Construction 10/10**